## **Generation of a force field with lone-pairs and/or extra-points**

# **Tutorial by: F. Wang,(1) J.-P. Becker, (1) P. Cieplak,(2) and F.-Y. Dupradeau(1)**

**(1) Université de Picardie - Jules Verne, Amiens (2) Sanford-Burnham Institute for Medical Research, La Jolla, CA**

### **November 2014**

Three different types of lone-pairs and extra-points are implemented in PyRED. The user has to provide the right keyword(s) in the *Project.config* file in agreement with the lone-pairs/extra-points she/he wishes to add to the input molecule(s). [1,2] Lone-pairs and/or extra-points are added to each optimized geometry after molecular electrostatic computation and before charge fitting.

The quantum mechanics (QM) Gaussian, GAMESS or Firefly program is selected during the input submission procedure using the web interface: one can use the public account or a private account: See<http://q4md-forcefieldtools.org/REDServer-Development/faq.php#3>

Input molecules of PyRED are provided in the PDB file format: See<http://q4md-forcefieldtools.org/REDServer-Development/Documentation/readme.txt>

#### – *Lone pairs on heteroatoms [1]*

MOLECULE1-LONEPAIR = 5 0.35 1 109.5 6 109.5 | 2

Lone-pairs can be added to heteroatoms (nitrogen, oxygen and sulfur atoms).

```
# Provide the index of each heteroatom (HA_index) to add lone-pair(s) (LP)
# to be repeated for each heteroatom
MOLECULE1-LONEPAIR = HA_index
# Modification of the default algorithm (provide on a single line)
MOLECULE1-LONEPAIR = HA_index Distance HA-LP Atom1_index Angle_value1_Atom1-HA-LP
 Atom2 index Angle value2 Atom2-HA-LP | Number of LP
MOLECULE1-TITLE = CH3OCH3
MOLECULE1-LONEPAIR = 5# \circ \circ r
```
#### – *Extra-point for alkanes [2]* Extra-points can be added to alkane.

# The methyl and methylene groups of alkanes: MOLECULE1-EXTRAPOINT1 = ICMMG | 0 or 1 # ICMMG: List of carbon atom indexes (methylene and methyl groups) # 1: add three extra-points for the methyl group (default) # 0: add one extra-point for the methyl group  $MOLECULE1-TITLE$  = Propane CH3-CH2-CH3  $MOLECULER1-EXTRAPOINT1 = 1 5 8  $\sqrt{11}$$ # or  $MOLECULE1-EXTRAPOINT1 = 1 5 8 1 0$ 

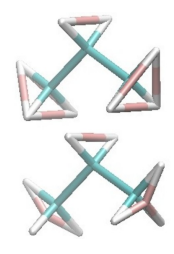

## – *Extra-point for a set of atoms*

Extra-points can be added for a set of atoms such as an aromatic cycle.

# The barycenter of different atoms: MOLECULE1-EXTRAPOINT2 = atom indexes MOLECULE1-TITLE = Benzene\_(CH)6 MOLECULE1-EXTRAPOINT2 = 1 3 5 7 9 11 # or MOLECULE1-EXTRAPOINT2 = 1 5 9

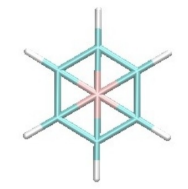

**[1]** R. W. Dixon, P. A. Kollman, *J. Comput. Chem.* 1997, 18, 1632.

**[2]** D. E Wiliams, *J. Comput. Chem.* 1994, 15, 719.

Last update of this tutorial: November 30th, 2014.

Université de Picardie Jules Verne. Sanford - Burnham Institute for Medical Research. © 2014-2015. All rights reserved.